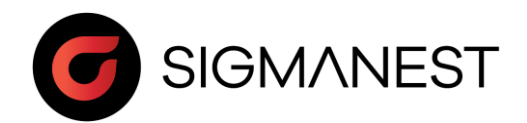

## Programme de stage

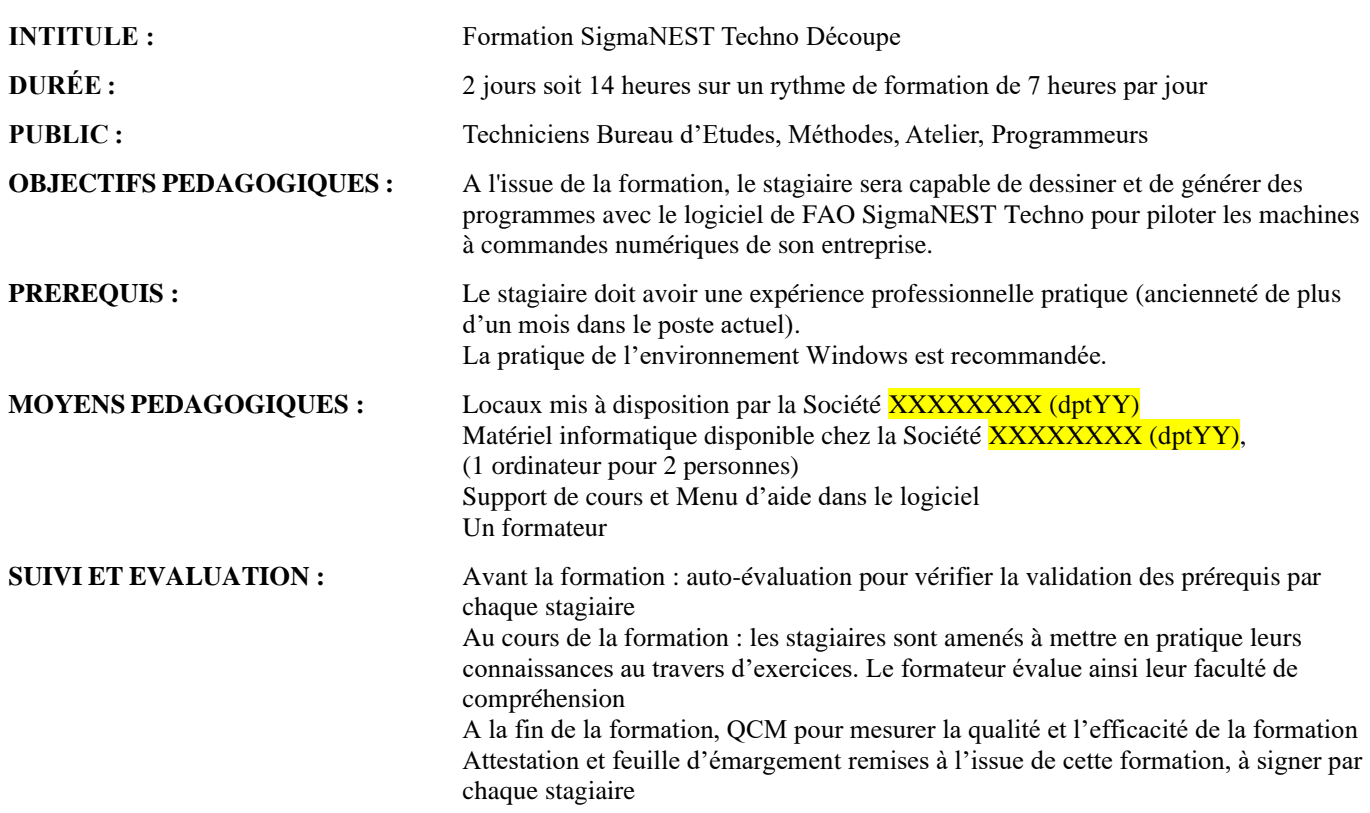

## **CONTENU :**

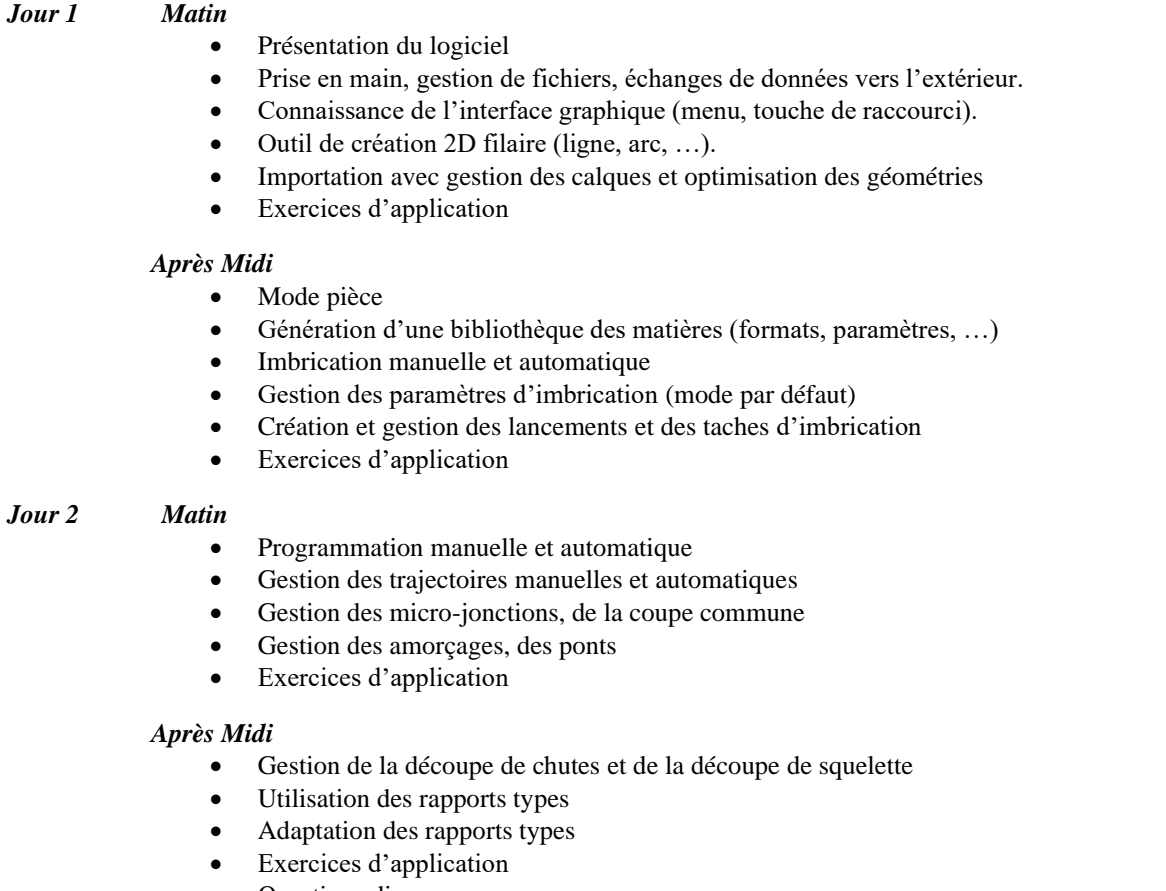

- Questions diverses
- QCM

SARL SigmaNEST France, au capital de 12 000 Euros<br>18 rue du Moulin Rouge – 77140 Saint Pierre les Nemours<br>16. 01.64.45.65.09 – Port. 06.45.02.46.91 - E mail. <u>laurent.delemme@cambrio.com</u><br>RCS MELUN 444 980 700<br>Page 1